# **How to use SpolSimilaritySearch**

This is a user manual helping researchers how to navigate and search similarities as compared to SITVIT2 database with SpolSimilaritySearch tool.

**Keywords**: *Mycobacterium tuberculosis*, Database, Spoligotyping, Evolution, Similarity.

### **Home**

Homepage (**Figure 1**) briefly introduces the SpolSimilaritySearch Web tool which is dedicated to study similarities of all spoligotyping patterns recorded in the SITVIT2 database. The main functionalities of the Website are shown in figures below.

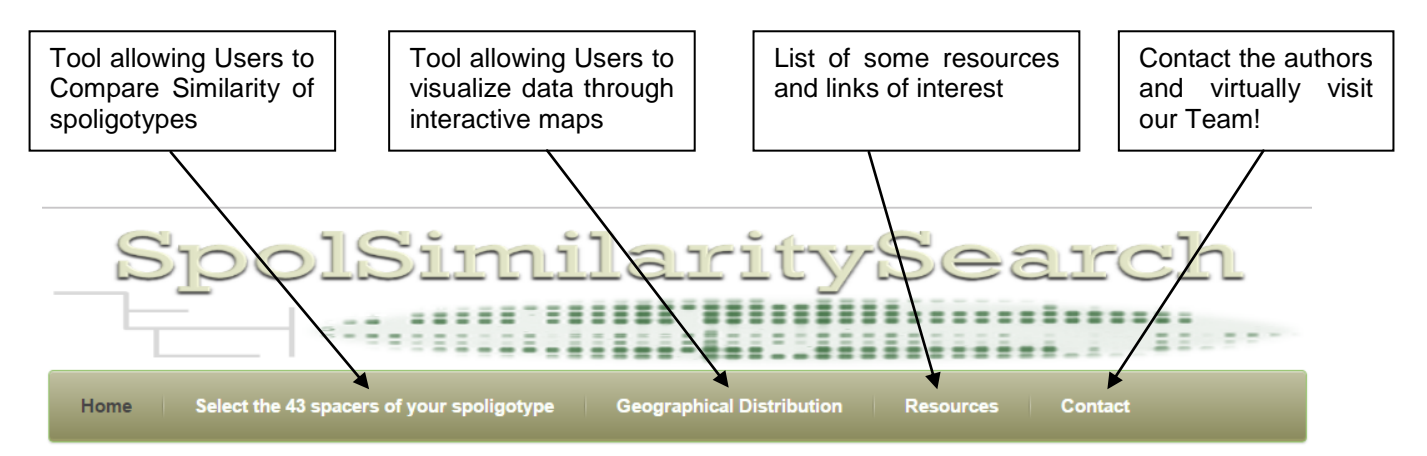

# Search and Compare Similar spoligotyping patterns contained in the SITVIT2 database

THIS WEB TOOL ALLOWS USER TO SEARCH FOR SIMILAR SPOLIGOTYPING PROFILES IN FUNCTION OF A GIVEN QUERY PROVIDED BY THE USER. SPOLIGOTYPING METHOD'IS ONE OF THE MOST COMMONLY USED METHODS PERMITTING THE IDENTIFICATION OF MEMBERS OF MYCOBACTERIUM TUBERCULOSIS COMPLEX (MTBC). DESPITE KNOWN LIMITATIONS, THIS METHOD ALLOWED A - PROBABLE IDENTIFICATION OF MORE THAN 100,000 ISOLATES (COLLECTED FROM 169 COUNTRIES OF ORIGIN OF PATIENT) IN  $^3$ 

THE SITVIT2 PROPRIETARY DATABASE OF THE INSTITUT PASTEUR DE LA GUADELOUPE. SPOLSIMILARITYSEARCH TOOL INCORPORATES A SIMILARITY SEARCH ALGORITHM ALLOWING USERS TO GET A COMPLETE OVERVIEW OF SIMILAR SPOLIGOTYPE PATTERNS (CONTAINING INFORMATION ON 43 SPACERS THAT COULD BE ABSENT OR PRESENT) EXISTING IN OUR DATABASE, AND

୦୦ କ

ACCORDING TO THEIR SEARCH CRITERIA.

**EOR INFORMATION ON HOW TO USE THIS TOOL PLEASE README!** 

Copyright @ 2016, Institut Pasteur de la Guadeloupe. All rights reserved.

**Figure 1: Homepage and brief description of the main functionality.**

## **Select the 43 spacers of your spoligotype pattern**

This section is the main functionality of this tool. It allows users to select each of the 43 spoligotypes separately in order to catch, thanks to Regular Expression or REGEXP [\(http://en.wikipedia.org/wiki/Regular\\_expression\)](http://en.wikipedia.org/wiki/Regular_expression), the most similar patterns (in function of the query conveyed) contained within SITVIT2 database. A spacer value can be either an absence  $(\Box)$ , a presence (■), or an undetermined or doubtful value (-).

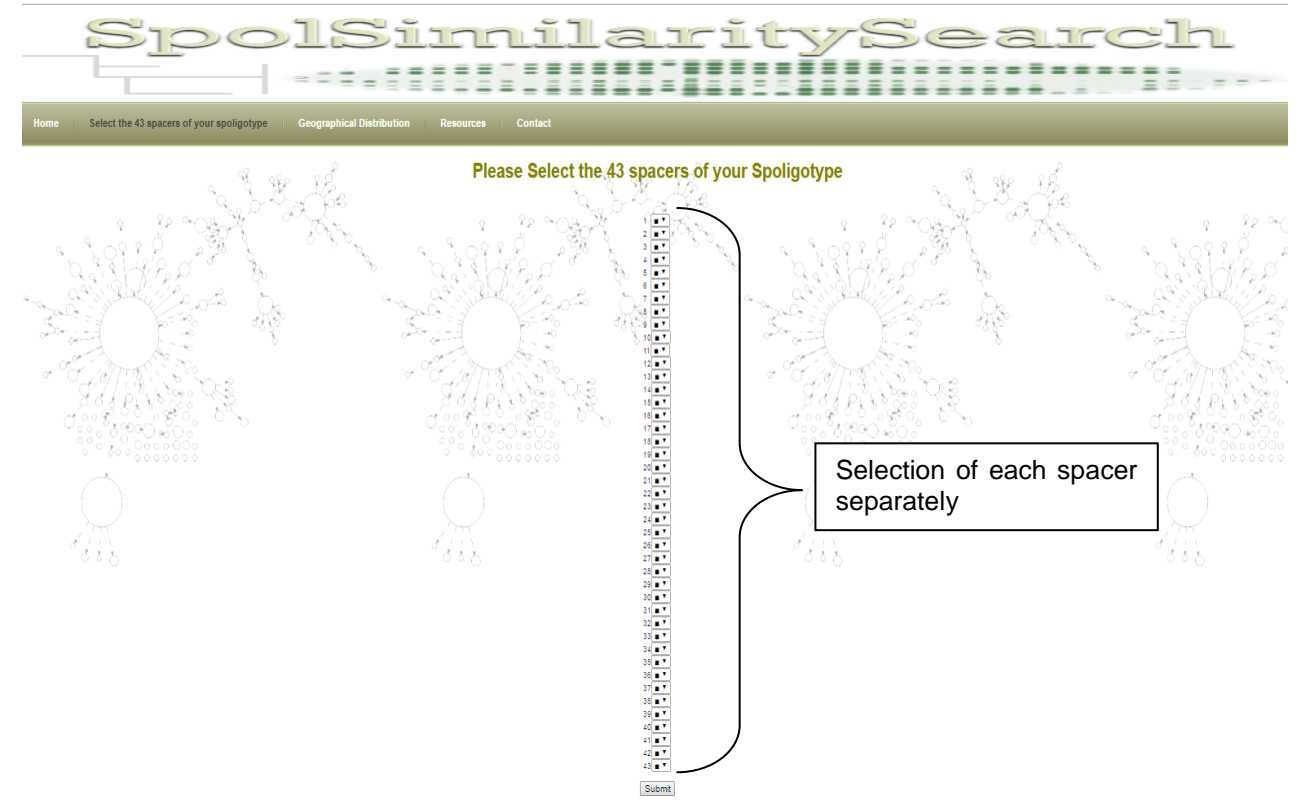

**Figure 2: Selection of each spoligotyping spacer for comparison.**

#### After submitting the spoligotype

For example, after submitting the spoligotype profile composed of all the 43 spacers (spacers 33-36 missing and spacers 38, 39, and 40 undetermined (i.e. ■■■■■■■■■■■■■■■■■■■■■■■■■■■■■■■■□□□□■---■■■), we obtained in the "**Results**" page a listing of all similar spoligotypes in the SITVIT2 database (**Figure 3**). These results were provided in function of the query formulated, i.e. the pattern entered. Results provided also contained the Country Distribution of all similar spoligotypes. Countries were identified by ISO alpha-2 codes [\(http://en.wikipedia.org/wiki/ISO\\_3166-1\\_alpha-2\)](http://en.wikipedia.org/wiki/ISO_3166-1_alpha-2), and distribution was provided in the decreasing order.

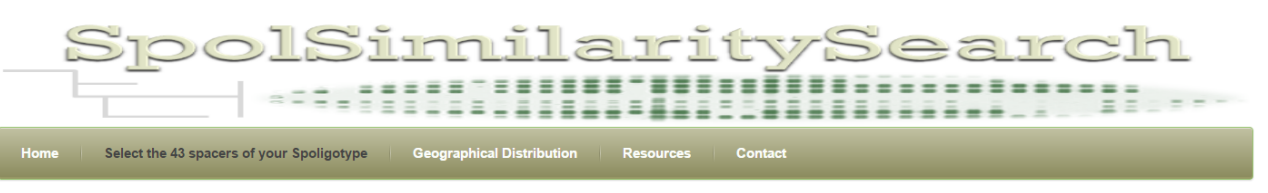

**Results (Similar spoligotypes)** 

| You have entered the following pattern: manumumumumumumumumumumumumumumumum ; Regular Expression of Octal form of this spoligotype: 7777777777760[4-7][37]1 |                                                   |                |      |  |                                                                                                    |
|----------------------------------------------------------------------------------------------------|---------------------------------------------------|----------------|------|--|----------------------------------------------------------------------------------------------------|
| <b>Spoligotype (Binary)</b>                                                                                                    | Spoligotype (Octal) Lineage SIT Number of Strains |                |      |  | <b>Country Distribution</b>                                                                                                    |
| ---------------------                                                                                                    | 777777777760731                                   | T2             | 52   |  | CN=109, US=107, SE=90, FR=83, BE=45, IT=32, JP=30, NL=27, CZ=25, CM=24, ET=24, AT=23, ZA=21,<br>SA=20, MX=17, TR=16, PA=15, IN=12, AM=10, CF=9, RU=9, BR=9, AL=9, PL=8, GB=8, ES=8, MY=7, MG=7,<br>901 DK=6, HU=6, PE=5, FI=4, KE=4, CA=4, TH=4, PY=4, BD=3, NO=3, NG=3, UG=3, MQ=3, DE=3, GM=2, PK=2,<br>GP=2, SD=2, NZ=2, TW=2, AU=2, ID=2, ZM=2, VE=2, HT=2, DZ=2, LK=1, CO=1, CC=1, CI=1, KZ=1, CU=1,<br>KG=1, OM=1, NP=1, TN=1, GF=1, PS=1, YE=1, IR=1, MA=1, DO=1, RO=1, LV=1                                                                                                    |
| .<br>----------------------                                                                                                    | 777777777760771                                   |                | 53   |  | US=831, FR=496, IT=335, BR=322, ZA=305, TR=218, AT=215, CN=194, MX=179, PE=171, SA=157, ET=154,<br>ES=145, SE=127, BE=119, BG=98, NL=97, MA=96, IN=92, RU=90, GF=82, GB=75, JP=70, PL=66, AR=64,<br>EG=64, DE=56, CO=53, FI=49, VE=49, TN=46, GY=45, AL=43, GR=41, DK=41, ZM=38, GP=37, BD=34,<br>CZ=32, GM=31, LV=30, CI=27, PT=27, ZW=27, HT=27, MG=27, MQ=24, CU=23, YE=22, OM=22, CM=21,<br>SN=21, IR=21, JM=17, AU=17, CA=16, ID=16, HN=16, NG=16, SR=15, NZ=14, MY=14, VN=14, KZ=12,<br>GE=12, MW=12, TH=11, PS=11, PK=11, MZ=11, GW=10, TZ=10, IQ=9, EE=9, BS=8, HU=8, AM=7, NA=7,<br>SD=6, BB=6, PY=6, PA=6, LC=5, KG=5, LY=5, NO=4, DO=4, DZ=4, CF=3, MM=3, LK=2, KE=2, BZ=2, NP=2,<br>TW=2, KM=1, TC=1, AZ=1, RO=1, RE=1, TT=1 |
| ,,,,,,,,,,,,,,,,,,,,,,,,,,,,,,,,,,,<br>-------                                                                                                    | 77777777760471                                    | T1             | 65   |  | BR=41, US=13, HT=12, FR=9, ES=5, AT=4, CM=3, DE=2, BE=2, GP=2, SE=2, CZ=2, MA=1, RU=1, DZ=1,<br>MQ=1, IT=1, KZ=1, GF=1, ZA=1, JP=1                                                                                                    |
|                                                                                                    | 177777777760431                                   | T1             | 242  |  | 8 HT=2, CN=1, AL=1, ES=1, GF=1, AR=1, US=1                                                                                                    |
| ---------------------------------                                                                                                    | <u> 17777777760674 - 1780674</u>                  | T1             | 245  |  | 20   BR=3, ZM=2, FR=2, IT=2, US=2, EG=1, ZW=1, NL=1, ES=1, VE=1, TN=1, GF=1, AR=1, AT=1                                                                                                    |
| .<br>                                                                                                    | 77777777760571                                    |                | 520  |  | 20 CZ=5, SA=2, US=2, CN=1, DE=1, PK=1, RU=1, FR=1, TR=1, MQ=1, IT=1, IQ=1, SE=1, AT=1                                                                                                    |
| 1 HH 1 H<br>,,,,,,,,,,,,,,,,,,,,,,,,,,,,,,,,,,                                                                                                    | 777777777760631                                   | T <sub>2</sub> | 888  |  | 17 ZA=4, CN=3, US=2, GW=1, IT=1, PE=1, PK=1, ES=1, SE=1, MX=1, PL=1                                                                                                    |
|                                                                                                    | <b>100631 77777777760531</b>                      | T <sub>2</sub> | 1544 |  | 10 BE=4, FR=2, TR=1, IT=1, IN=1, US=1                                                                                                    |

**Figure 3: Snapshot of 'Results' obtained in function of our selection or query.**

Note that in this Result section dots (.) are equivalent to dashes (-) in the Binary form of spoligotype.

#### **Geographical Distribution**

This section allows users to visualize geographical distribution of main lineages and spoligotype patterns (in octal format) through interactive maps.

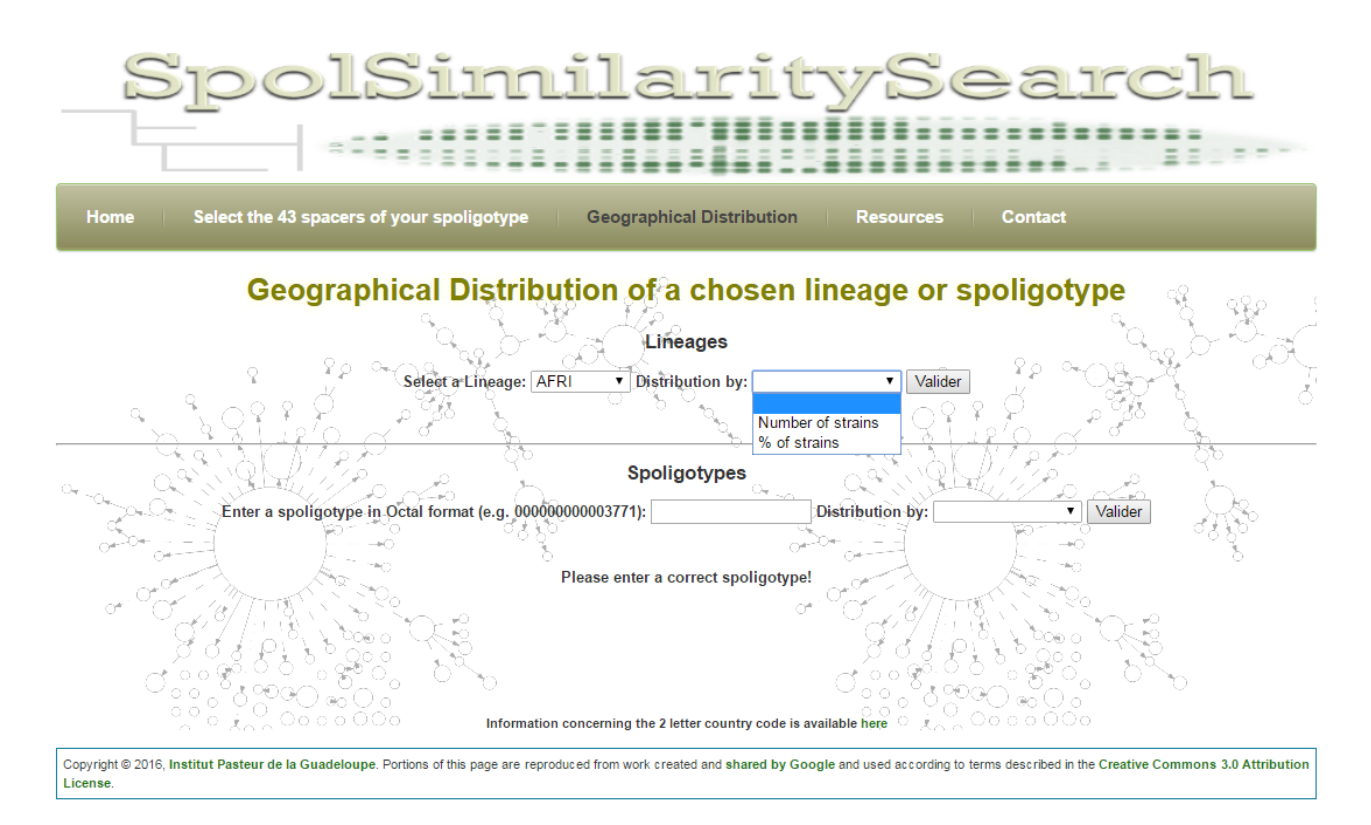

**Figure 4: Snapshot of 'Geographical Distribution' page.**

The user could visualize distribution by number of strains (i.e. number of strains by country, given the selection), or by percentage (%) of strains (i.e. number of strains given the selection divided by total number of strains according to SITVIT2 by country, and multiplied by 100). When no value of distribution is selected, the default value will be percentage (% of strains).

In the following example, we can visualize distribution (by number of strains) of all isolates belonging to AFRI (*M. africanum*) lineage:

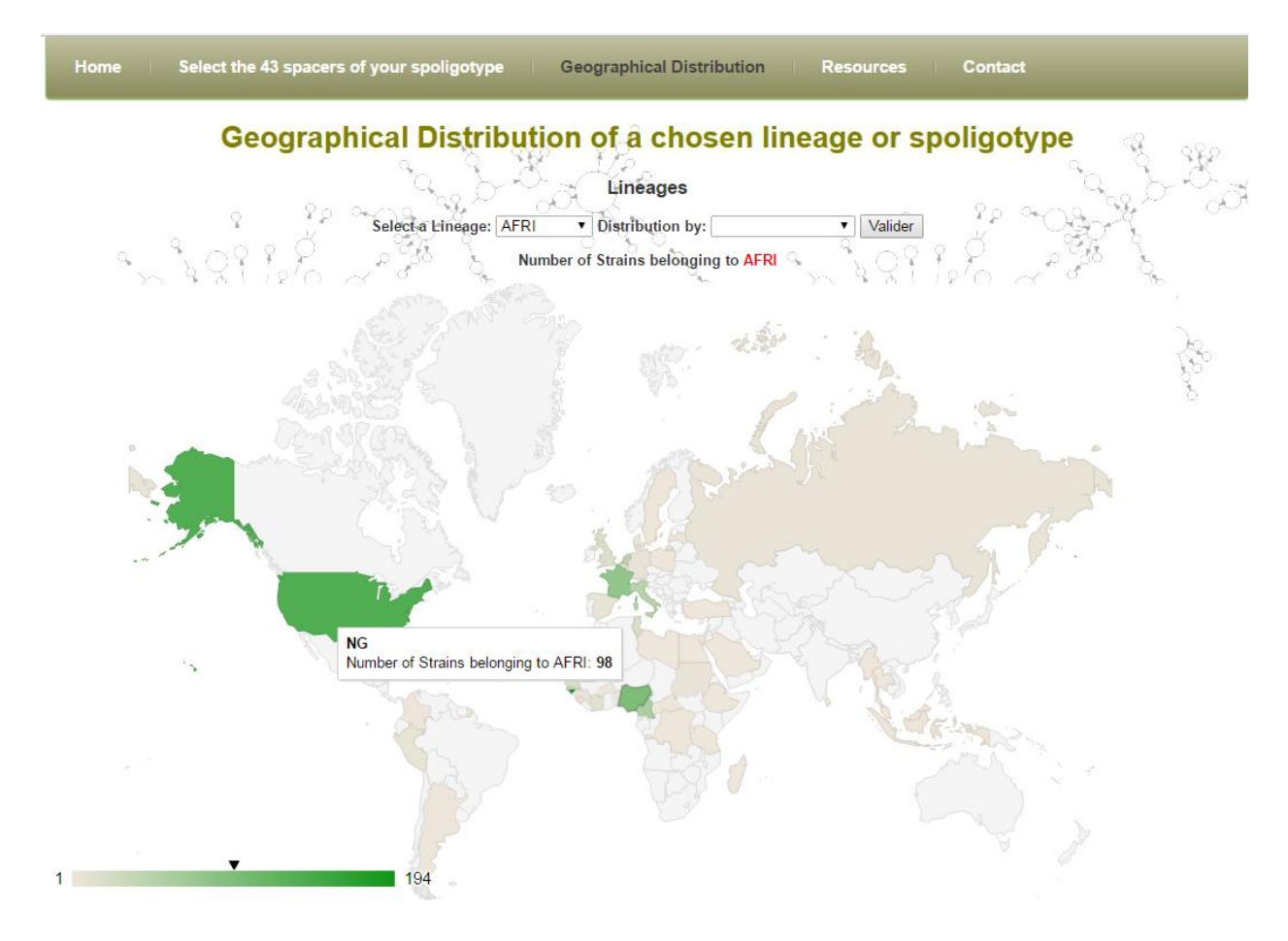

**Figure 5 : Global distribution (by number) of strains belonging to AFRI lineage**

We can notice that 98 strains belonging to AFRI are located in Nigeria (NG).

In this other example, we can visualize the distribution (by percentage) of strains belonging to spoligotyping pattern 000000000003771 (octal format corresponding to SIT 1 / Beijing):

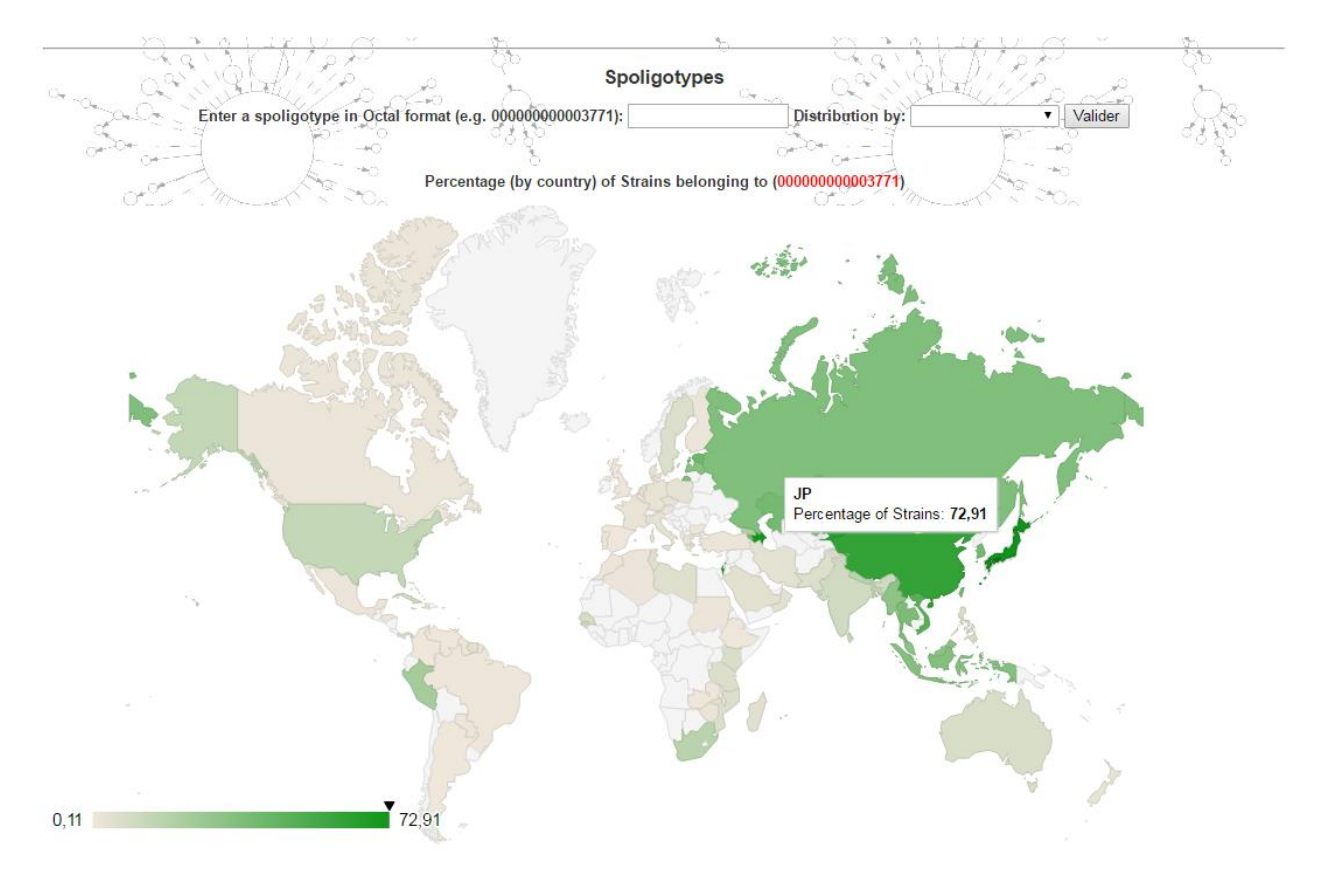

**Figure 6: Global distribution (by percentage) of strains belonging to spoligotyping pattern 000000000003771**

We can notice that 72.91% of strains belonging to spoligotyping pattern "000000000003771" are located in Japan (JP).

#### **Resources**

This section provides a set of other Web resources or links related to analysis of *Mycobacterium tuberculosis* complex (MTBC).

#### **Contact**

This section allows to contact authors and supervisor of this tool, and briefly introduces the team working at the lab: "Unité de la Tuberculose et des Mycobactéries, Institut Pasteur de la Guadeloupe". Users can also subscribe to our Twitter feed, and follow our Facebook page in this section.